## Package 'scINSIGHT'

October 14, 2022

Type Package

Title Interpretation of Heterogeneous Single-Cell Gene Expression Data

Version 0.1.4

Date 2022-05-29

Maintainer Kun Qian <Kun\_Qian@foxmail.com>

Description We develop a novel matrix factorization tool named 'scINSIGHT' to jointly analyze multiple single-cell gene expression samples from biologically heterogeneous sources, such as different disease phases, treatment groups, or developmental stages. Given multiple gene expression samples from different biological conditions, 'scINSIGHT' simultaneously identifies common and condition-specific gene modules and quantify their expression levels in each sample in a lower-dimensional space. With the factorized results, the inferred expression levels and memberships of common gene modules can be used to cluster cells and detect cell identities, and the condition-specific gene modules can help compare functional differences in transcriptomes from distinct condi-

tions. Please also see Qian K, Fu SW, Li HW, Li WV (2022) [<doi:10.1186/s13059-022-02649-3>](https://doi.org/10.1186/s13059-022-02649-3).

License GPL-3

Imports Rcpp, RANN, igraph, parallel, stats, stringr

LinkingTo Rcpp, RcppArmadillo

Depends methods

URL <https://github.com/Vivianstats/scINSIGHT>,

<https://genomebiology.biomedcentral.com/articles/10.1186/s13059-022-02649-3>

### NeedsCompilation yes

Author Kun Qian [aut, ctb, cre] (<<https://orcid.org/0000-0002-2354-2238>>), Wei Vivian Li [aut, ctb] (<<https://orcid.org/0000-0002-2087-2709>>)

Repository CRAN

Date/Publication 2022-05-29 22:40:06 UTC

### R topics documented:

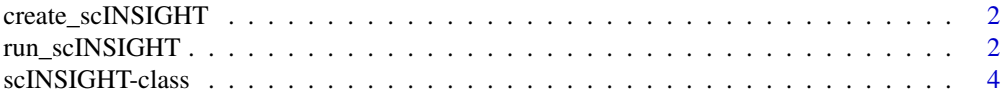

### <span id="page-1-0"></span>**Index** [5](#page-4-0). The second state of the second state of the second state of the second state of the second state of the second state of the second state of the second state of the second state of the second state of the second

create\_scINSIGHT *Create an scINSIGHT object.*

### Description

This function initializes an scINSIGHT object with normalized data passed in.

### Usage

create\_scINSIGHT(norm.data, condition)

### Arguments

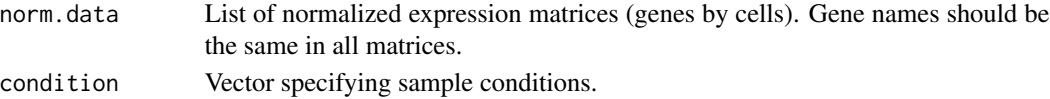

### Value

scINSIGHT object with norm.data slot set.

### Examples

```
# Demonstration using matrices with randomly generated numbers
S1 <- matrix(runif(50000,0,2), 500,100)
S2 <- matrix(runif(60000,0,2), 500,120)
S3 <- matrix(runif(80000,0,2), 500,160)
S4 <- matrix(runif(75000,0,2), 500,150)
data = list(S1, S2, S3, S4)sample = c("sample1", "sample2", "sample3", "sample4")
condition = c("control", "activation", "control", "activation")
names(data) = sample
names(condition) = sample
scINSIGHTx <- create_scINSIGHT(data, condition)
```
run\_scINSIGHT *Perform scINSIGHT on normalized datasets*

### Description

Perform INterpreting single cell gene expresSIon bioloGically Heterogeneous daTa (scINSIGHT) to return factorized  $W_{\ell 1}$ ,  $W_{\ell 2}$ , H and V matrices.

This factorization produces a  $W_{\ell 1}$  matrix (cells by  $K_j$ ), a  $W_{\ell 2}$  matrix (cells by K), a shared V matrix (K by genes) for each sample, and a H ( $K_i$  by genes) matrix for each condition.  $W_{\ell_2}$  are the expression matrices of  $K$  common gene modules for all samples,  $V$  is the membership matrix of K common gene modules, and it's shared by all samples.  $W_{\ell_1}$  are the expression matrices of  $K_j$  condition-specific gene modules for all samples, and H are the membership matrices of  $K_j$ condition-specific gene modules for all conditions.

### run\_scINSIGHT 3

### Usage

```
run_scINSIGHT(
 object,
 K = seq(5, 15, 2),K_{-}j = 2,LDA = c(0.001, 0.01, 0.1, 1, 10),
  thre.niter = 500,
  thre.delta = 0.01,
 num.cores = 1,
 B = 5,out.dir = NULL,
 method = "increase"
\mathcal{L}
```
### Arguments

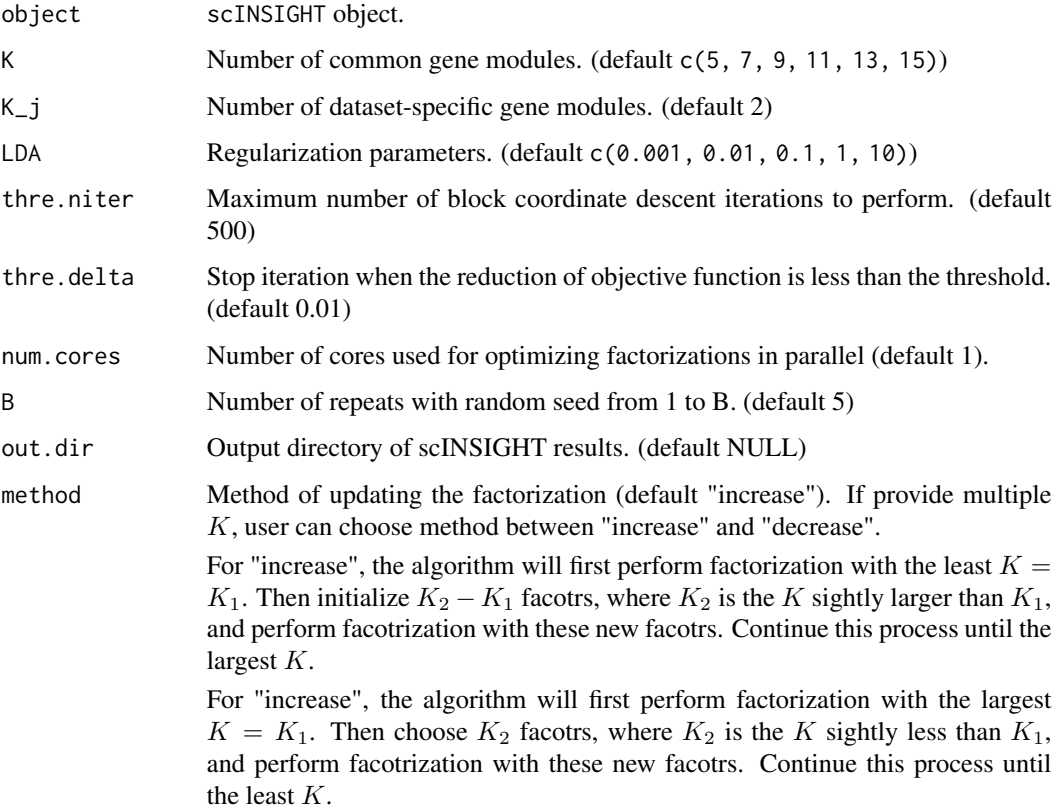

### Value

scINSIGHT object with  $W_1, W_2, H, V$  and parameters slots set.

<span id="page-3-0"></span>scINSIGHT-class *The scINSIGHT Class*

### Description

The scINSIGHT object is created from two or more single cell datasets. To construct a scINSIGHT object, the user needs to provide at least two normalized expression (or another single-cell modality) matrices and the condition vector.

### Details

The key slots used in the scINSIGHT object are described below.

### Slots

norm.data List of normalized expression matrices (genes by cells). Each matrix should have the same number and name of genes.

condition Vector specifying each sample's condition name.

 $W_1$ 1 List of  $W_{\ell_1}$  estimated by scINSIGHT, names correspond to sample names.

W\_2 List of  $W_{\ell 2}$  estimated by scINSIGHT, names correspond to sample names.

 $H$  List of  $H$  estimated by scINSIGHT, names correspond to condition names.

V Matrix V estimated by scINSIGHT.

norm. W\_2 List of  $W_{\ell 2}$  after normalization. Recommended for downstream analysis.

clusters List of cluster results.

parameters List of selected parameters, including  $K$  and  $\lambda$ .

# <span id="page-4-0"></span>Index

create\_scINSIGHT, [2](#page-1-0)

run\_scINSIGHT, [2](#page-1-0)

scINSIGHT *(*scINSIGHT-class*)*, [4](#page-3-0) scINSIGHT-class, [4](#page-3-0)